# **Screen Recording Suite**

**Mark A. Moore**

 **Cyber Security Essentials** James Graham,Ryan Olson,Rick Howard,2016-04-19 The sophisticated methods used in recent high-profile cyber incidents have driven many to need to understand how such security issues work. Demystifying the complexity often associated with information assurance, Cyber Security Essentials provides a clear understanding of the concepts behind prevalent threats, tactics, and procedures.To accomplish

 **Recording Studio Design** Philip Newell,2017-02-10 Recording Studio Design, Fourth Edition explains the key principles of successful studio design and construction using straightforward language and the use of practical examples appreciated by readers of previous editions. Updated to reflect new industry standards, this fourth edition addresses improvements in cinema sound, with specific attention paid to B-chain electroacoustic response and calibration. Using over 50 years' experience, author Philip Newell provides detail on the practical aspects of recording in various environments, not only exploring the complex issues relating to the acoustics but also providing real-world solutions. While the book contains detailed discussions about performing rooms, control rooms, and mobile studios, concepts of the infrastructures are also

discussed, because no studio can perform optimally unless the technical and human requirements are adequately provided for. In this new edition, sound for cinema provides a platform for highlighting many, wider electroacoustic topics in a way that is relatively easy to visualise. The way in which sound and vision interact is an important aspect of many modern multimedia formats. The new edition includes: A new Chapter 22 that will thoroughly reflect recently published SMPTE investigations which will drastically impact standards for cinema sound; The inclusion of new academic research and its practical applications; An entire new illustrated chapter on room construction principles; and The consolidation of ideas which were only emerging when the earlier editions were published.

 Recording Studio Design Philip Richard Newell,2008 Essential for anyone building, renovating or maintaining a recording studio; includes 3 whole new chapters on foldback, electrical supplies and analogue interfacing; new sections on cinema soundtrack mixing rooms and TV voice rooms. Covering acoustics, electro-acoustics and psychoacoustics Newell uses real world studios, their problems and solutions, to provide the foundations for successful studio design and maintenance. -back cover.

 **How To Start a Record Label and Recording Studio** Earl R. Dingman,2022-02-11 Informs you about the different types of businesses, how to setup your business address, what kinds of software and computer systems you might need, how to start and write a website with sample code, business card examples, how to find bands and recording artists, the ins and outs of investors and partners, how to setup a recording studio and music publishing company, all about performance rights organizations world-wide and how to get on Spotify, Amazon, iTunes, etc., all about promotion, DAW and Music Writing software, Songbook publishing, contracts and agreements, accounting and taxes, Copyrights, Trademarks and Service Marks, fabricating CDs and Vinyl records, about Radio. Includes an appendix with listings of various websites and suppliers. Written by a musician, website developer, recording engineer and producer, who setup both ASCAP and BMI publishing companies, along with an independent record label and got songs on commercial as well as college radio making the ASCAP Current Performance status.

 How to Build a Small Budget Recording Studio from Scratch 4/E Mike Shea,2012-03-29 Build a cutting-edge sound studio--at a price that's music to your ears How to Build a Small Budget

Recording Studio from Scratch, Fourth Edition gives you detailed plans (including 12 studio designs with 23 constructed, tested, and acoustically tuned rooms from renowned acoustician, F. Alton Everest), and other resources for making your own professionalgrade recording studio. Start from scratch with techniques, practical advice, and scientific know-how that guide you on how to construct everything from floor to ceiling and wall to wall. You'll get expert recommendations on materials and equipment, how to test and adjust the finished facility for frequency response and reverberation time; mathematical formulas and simple explanations of key scientific principles; and everything else a musician, sound engineer, producer, filmmaker, or hobbyist could possibly want. Coverage includes: Plans for purpose-specific studios (residential, commercial, instructional) How each music instrument creates sound -- and how to best record acoustical instruments Testing, measurement, and how to read acoustic specifications Premanufactured acoustic remedies Noise control (from HVAC equipment and other sources) Comes with exclusive bonus online content, including mathematical equations for acoustics, reverberation, music tempo, and pitch; listings of manufacturers of acoustic materials and test equipment; directions for how to read

blueprints; and much more! Go to: www.mhprofessional.com/Shea4

 **The Unofficial Studio One User's Manual** Studio References Series,2016-10-25 The Unofficial Studio One User's Manual is a comprehensive how to guide for the PreSonus Studio One recording software. The perfect tool for people like me who would rather look it up in a book as opposed to having to read off the computer screen. Over 400 pages of text and reference, this manual will help guide you through using this unique recording program from set up through mastering and more. This manual is in no way affiliated with or endorsed by PreSonus Audio Electronics, PreSonus Software, Ltd or its affiliates

 How to Survive Owning a Recording Studio BZ Lewis,2015-05-05 You've got the gear. You've got the chops. Now what? This is the story about one musician/engineer's path in creating a successful recording studio business. In this book I reveal the mistakes and talk about the times I actually managed to get things right along the way. I also look at various types of recording scenarios and how I approach them. BZ Lewis is a six time Emmy Award winning composer and has worked with countless bands and singer-song writers in addition to his list of fortune 500 corporate clients.

 Inside the Recording Studio Peter Andry,Robin Stringer,Tony Locantro,2008 Record producer Peter Andry recounts his experiences over 50 years in the classical music industry in Inside the Recording Studio, offering portraits of great singers, instrumentalists, and conductors such as Maria Callas, Yehudi Menuhin, and Herbert von Karajan against a background of the dramatic changes in the recording industry.

 Camtasia Studio and Beyond Stephanie Torta,Stacey Dunbar,2017-07-05 Camtasia is a computer screen recording tool, as well as a video and audio editor. Learn how you can gain total control over video production by means of a series of advanced features. Jos� Roberto Olivas Mendoza's Camtasia will teach readers how to use chroma key effects to remove background colors, an editing timeline to control every frame in the video, features to add animation, and a precise screen recorder that allows them to capture full or partial contents from the computer's screen.This updated and expanded second edition of Book provides a user-friendly introduction to the subject, Taking a clear structural framework, it guides the reader through the subject's core elements. A flowing writing style combines with the use of illustrations and diagrams throughout the text to ensure the reader

understands even the most complex of concepts. This succinct and enlightening overview is a required reading for all those interested in the subject .We hope you find this book useful in shaping your future career & Business.

 **Coproduction in the Recording Studio** Rod Davies,2021-10-21 Coproduction in the Recording Studio: Perspectives from the Vocal Booth details how recording studio environments affect performance in the vocal booth. Drawing on interviews with professional session singers, this book considers sociocultural and sociotechnical theory, the modern home studio space, as well as isolation and self-recording in light of the COVID-19 pandemic. This is cutting-edge reading for advanced undergraduates, scholars and professionals working in the disciplines of recording studio production, vocal performance, audio engineering and music technology.

 Advances in Web-Based Learning -- ICWL 2003 Wanlei Zhou,Paul Nicholson,Brian Corbitt,Joseph Fong,2003-08-04 nd The 2 International Conference on Web-Based Learning (ICWL 2003) took place in Melbourne, Australia. ICWL 2003 followed the tradition of the successful ICWL 2002 held in Hong Kong and aimed at providing an in-depth study of the technical and pedago-

cal issues, as well as incorporating management issues of Webbased learning. Additionally, there was a focus on issues of interest to the learner, o?ering the optimal Web based learning environment to achieve high academic results. - akin University organized this conference in conjunction with the Hong Kong WebSociety,toprovideaforumwhichgatherededucators,researchers,te chno- gists and implementers of Web-based learning from around the world to discuss, collaborate and advance all relevant issues pertaining to this area of research. The main focus of ICWL 2003 was on the most critical areas of Web-based learning, in particular, Web-based learning environments, virtual universities, pedagogical issues related to Web-based learning, multimedia-based e-learning, interactive e-learning systems, intelligence in on-line education, elearning so- tions, CSCL, and authoring tools for e-learning. In total, the conference received 118 papers from researchers and practitioners from 13 countries. Each paper was reviewed by at least three internationally renowned referees. Papers were rirously examined and selected based on their originality, signi?cance, correctness, relevance, and clarity of presentation. Among the high-quality submissions, 50 papers were accepted and included in the proceedings. Later, the proceedings editors will

recommend that some high-quality papers from the conference be published in a special issue of an international journal.

**The Home Recording Studio Guide v.2.0** ,

 The Jan & Dean Record Mark A. Moore,2016-02-18 Jan & Dean were among the most successful artists of the late 1950s through the mid-1960s, with hits including Baby Talk, Surf City, Dead Man's Curve and The Little Old Lady (From Pasadena). Slapstick humor and offbeat personas were a big part of their shtick, but Jan Berry was serious when it came to the studio. This book chronicles Jan's career as a songwriter and arranger--and his tenure as producer for Jan & Dean and other acts--with day-by-day entries detailing recording sessions, single and album releases, concerts and appearances, film and television projects, behind-thescenes business and legal matters, chart positions and more. Extensive commentary from Berry's family, friends and colleagues is included. Studio invoices, contract details, tape box notes, copyright information and other particulars shed light on how music was made in the Hollywood studio system of the 1960s.

 **Creating Online Tutorials** Hannah Gascho Rempel,Maribeth Slebodnik,2024-03-15 Using practical examples, the book leads librarians through the process of creating an online tutorial from

start to finish and provides tips and strategies that will be useful to librarians with more experience in designing online tutorials.

 **The Invisible Sale** Tom Martin,2013-09-24 Build a High-Impact, Low-Hassle Digital Sales Prospecting System That Works! Hate cold calling? Stop doing it! Build a supercharged, highly automated digital sales prospecting system that attracts more qualified leads, shortens sales cycles, and increases conversion rates—painlessly! In The Invisible Sale, Tom Martin reveals techniques he's used to drive consistent double-digit growth through good times and bad, with no cold calling. Martin's simple, repeatable process helps you laser-target all your marketing activities, sales messages, and sales calls based on what your prospects are actually telling you. Martin boils complex ideas down to simple, straightforward language...real-life case studies...easy-to-understand templates...and actionable solutions! • Discover the "invisible funnel," where self-educated buyers are making decisions before you know they exist • Leverage Funnel Optimized website design to identify your prospects' key challenges before you ever speak to them • Integrate social media, content, and email to optimize the entire prospecting process • Make every sales call count with behaviorally targeted email prospecting • Leverage Twitter,

Facebook, and LinkedIn to efficiently "prospect at scale" • Use the science of propinquity to choose "outposts," strategize social networking, and drive offline campaigns • Save money by rightsizing production quality to each marketing requirement • Rapidly create keyword-rich text content, and use it widely to promote self-qualification • Create webinars and tutorials more easily and painlessly than you ever thought possible • Choose lowcost devices, apps, software, and accessories for quickly creating high-quality DIY media content • Learn how to apply Aikido Selling Techniques to close self-educated buyers

 Children's Creative Music-Making with Reflexive Interactive Technology Victoria Rowe,Angeliki Triantafyllaki,Francois Pachet,2016-10-14 Children's Creative Music-Making with Reflexive Interactive Technology discusses pioneering experiments conducted with young children using a new generation of music software for improvising and composing. Using artificial intelligence techniques, this software captures the children's musical style and interactively reflects it in its responses. The book describes the potential of these applications to enhance children's agency and musical identity by reflecting players' musical inputs, storing and creating variations on them. Set in the broader context of current

music education research, it addresses the benefits and challenges of incorporating music technologies in primary and pre-school education. It is comprised of six main chapters, which cover the creation of children's own music and their musical selves, critical thinking skills and learner agency, musical language development, and emotional intent during creative music-making. The authors provide a range of straight-forward techniques and strategies, which challenge conceptions of 'difficult-to-use music technologies' in formal music education. These are supported by an informative collection of practitioner vignettes written by teachers who have used the software in their classrooms. Not only are the teachers' voices heard here, but also those of children as they discover some of the creative possibilities of music making. The book also provides free access to a companion website with teacher forums and a large bank of activities to explore. A toolkit serves as a database of the teaching activities in which MIROR applications have been used and provides a set of useful ideas regarding its future use in a variety of settings. This book demonstrates that music applications based on artificial intelligence techniques can make an important contribution to music education within primary and pre-school education. It will be of key interest to academics,

researchers and postgraduate students in the fields of music education, music technology, early years and primary education, teaching and learning, and teacher educators. It will also serve as an important point of reference for Early Years and Primary practitioners.

 **Music, Technology, and Education** Andrew King,Evangelos Himonides,2016-06-10 The use of technology in music and education can no longer be described as a recent development. Music learners actively engage with technology in their music making, regardless of the opportunities afforded to them in formal settings. This volume draws together critical perspectives in three overarching areas in which technology is used to support music education: music production; game technology; musical creation, experience and understanding. The fourteen chapters reflect the emerging field of the study of technology in music from a pedagogical perspective. Contributions come not only from music pedagogues but also from musicologists, composers and performers working at the forefront of the domain. The authors examine pedagogical practice in the recording studio, how game technology relates to musical creation and expression, the use of technology to create and assess musical compositions, and how

technology can foster learning within the field of Special Educational Needs (SEN). In addition, the use of technology in musical performance is examined, with a particular focus on the current trends and the ways it might be reshaped for use within performance practice. This book will be of value to educators, practitioners, musicologists, composers and performers, as well as to scholars with an interest in the critical study of how technology is used effectively in music and music education.

 How to Build a Small Budget Recording Studio from Scratch- with 12 Tested Designs Frederick Alton Everest,Mike Shea,1988 Explains how to build them & treat them acoustically, with emphasis on budget studios suited to the efficient day-to-day production of radio, audiovisual, film, & television recording. No special skills or training are required to use this book-it is of interest to anyone planning to build or remodel a small recording studio. Acoustical principles are explained in the context of real-life projects (with real-life budgets) rather than in terms of esoteric mathematics & ideal circumstances.

 **Recording Software & Plug-ins** Bill Gibson,William A. Gibson,2012 (Music Pro Guide Books & DVDs). Once you've learned how to use microphones and mixers (Book 1), and to

record instruments and vocals (Book 2), discover how to get the most out of your recording software and plug-ins in Book 3 of the Hal Leonard Recording Method. In addition to providing valuable insights into the functionalities, feature, and capabilities of these modern recording tools, it covers the basics of digital recording in a very straightforward and focused manner. Also included are informative interviews with several power users who share the ways they put technology to work in their recordings and productions. This provides a valuable balance of practical insights and insider tips and tricks, making Recording Software & Plug-ins a powerful resource. This book and DVD use detailed illustrations and screen shots, plus audio and video examples, to give you a comprehensive understanding of recording software and plug-ins. New in this edition: \*Extensive use of QR Codes, which link directly to associated websites and resources via your smart devices' QR Code readers. This expands the content of the book far beyond the printed page. \*New and updated media examples included wherever appropriate. \*Some classic concepts remain the same from the first edition but considering that virtually everything about software and plug-ins has changed in some way since the first edition was written in 2007, there's a lot of new material! \*Covers

techniques and considerations regarding current versions of DAW software, plug-ins and many of the great new tools available, \*A lot of new techniques are explained that have been added to the tool kit in the last five years. Page count went from 268 to 290 and a lot of material had to be cut from the first edition and completely rewritten. \*A major rewrite and with a more tightly packed layout and an almost 10 percent increase in page count.

 PC Mag ,1991-07 PCMag.com is a leading authority on technology, delivering Labs-based, independent reviews of the latest products and services. Our expert industry analysis and practical solutions help you make better buying decisions and get more from technology.

**Screen Recording Suite** Book Review: Unveiling the Power of Words

In a global driven by information and connectivity, the energy of words has be more evident than ever. They have the ability to inspire, provoke, and ignite change. Such could be the essence of the book **Screen Recording Suite**, a literary masterpiece that delves

deep into the significance of words and their impact on our lives. Written by a renowned author, this captivating work takes readers on a transformative journey, unraveling the secrets and potential behind every word. In this review, we shall explore the book is key themes, examine its writing style, and analyze its overall affect readers.

## **Table of Contents Screen Recording Suite**

1. Understanding the eBook Screen Recording Suite The Rise of Digital Reading Screen Recording Suite Advantages of eBooks Over Traditional Books 2. Identifying Screen Recording Suite

- Exploring Different Genres
- Considering Fiction

vs. Non-Fiction

- Determining Your Reading Goals
- 3. Choosing the Right eBook

Platform

Popular eBook

Platforms

Features to Look

for in an Screen

Recording Suite

User-Friendly

Interface

4. Exploring eBook

Recommendations from

Screen Recording Suite

Personalized

Recommendations

Screen Recording Suite User Reviews

and Ratings

Screen Recording Suite and Bestseller

Lists

5. Accessing Screen

Recording Suite Free and

Paid eBooks

○ Screen Recording

Suite Public

Domain eBooks

Screen Recording

Suite eBook

**Subscription** 

**Services** 

Screen Recording

Suite Budget-

Friendly Options

6. Navigating Screen

Recording Suite eBook

Formats

- ePub, PDF, MOBI, and More
- Screen Recording

Suite Compatibility

with Devices

Screen Recording Suite Enhanced

eBook Features

7. Enhancing Your Reading

**Experience** 

Adjustable Fonts

and Text Sizes of

Screen Recording

### **Screen Recording Suite**

### Suite

Highlighting and

Note-Taking Screen

Recording Suite

○ Interactive

Elements Screen

Recording Suite

8. Staying Engaged with

Screen Recording Suite

Joining Online

Reading

**Communities** 

Participating in

Virtual Book Clubs

Following Authors

and Publishers

Screen Recording

Suite

9. Balancing eBooks and

Physical Books Screen

Recording Suite

- Benefits of a Digital Library
- Creating a Diverse

Reading Collection

Screen Recording

**Suite** 

10. Overcoming Reading

**Challenges** 

Dealing with Digital

Eye Strain

Minimizing

**Distractions** 

- Managing Screen Time
- 11. Cultivating a Reading

Routine Screen

Recording Suite

○ Setting Reading

Goals Screen

Recording Suite

Carving Out

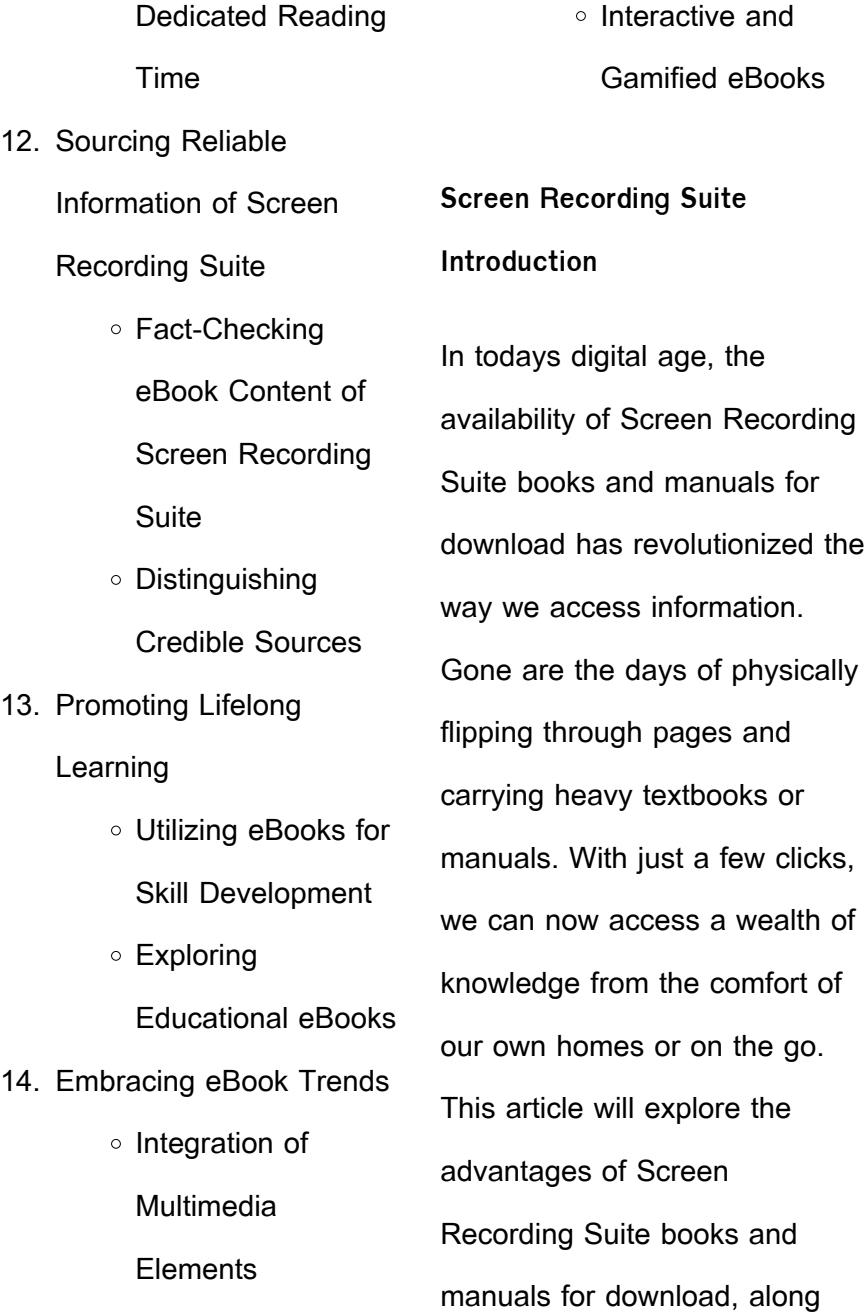

with some popular platforms that offer these resources. One of the significant advantages of Screen Recording Suite books and manuals for download is the cost-saving aspect. Traditional books and manuals can be costly, especially if you need to purchase several of them for educational or professional purposes. By accessing Screen Recording Suite versions, you eliminate the need to spend money on physical copies. This not only saves you money but also reduces the environmental impact associated with book production and transportation. Furthermore, Screen Recording Suite books and manuals for

download are incredibly convenient. With just a computer or smartphone and an internet connection, you can access a vast library of resources on any subject imaginable. Whether youre a student looking for textbooks, a professional seeking industryspecific manuals, or someone interested in self-improvement, these digital resources provide an efficient and accessible means of acquiring knowledge. Moreover, PDF books and manuals offer a range of benefits compared to other digital formats. PDF files are designed to retain their formatting regardless of the device used to open them. This

ensures that the content appears exactly as intended by the author, with no loss of formatting or missing graphics. Additionally, PDF files can be easily annotated, bookmarked, and searched for specific terms, making them highly practical for studying or referencing. When it comes to accessing Screen Recording Suite books and manuals, several platforms offer an extensive collection of resources. One such platform is Project Gutenberg, a nonprofit organization that provides over 60,000 free eBooks. These books are primarily in the public domain, meaning they can be freely distributed and downloaded. Project Gutenberg

offers a wide range of classic literature, making it an excellent resource for literature enthusiasts. Another popular platform for Screen Recording Suite books and manuals is Open Library. Open Library is an initiative of the Internet Archive, a non-profit organization dedicated to digitizing cultural artifacts and making them accessible to the public. Open Library hosts millions of books, including both public domain works and contemporary titles. It also allows users to borrow digital copies of certain books for a limited period, similar to a library lending system. Additionally, many universities

and educational institutions have their own digital libraries that provide free access to PDF books and manuals. These libraries often offer academic texts, research papers, and technical manuals, making them invaluable resources for students and researchers. Some notable examples include MIT OpenCourseWare, which offers free access to course materials from the Massachusetts Institute of Technology, and the Digital Public Library of America, which provides a vast collection of digitized books and historical documents. In conclusion, Screen Recording Suite books and manuals for download have transformed the way we access information. They provide a cost-effective and convenient means of acquiring knowledge, offering the ability to access a vast library of resources at our fingertips. With platforms like Project Gutenberg, Open Library, and various digital libraries offered by educational institutions, we have access to an ever-expanding collection of books and manuals. Whether for educational, professional, or personal purposes, these digital resources serve as valuable tools for continuous learning and self-improvement. So why not take advantage of the vast world of Screen Recording Suite books and manuals for

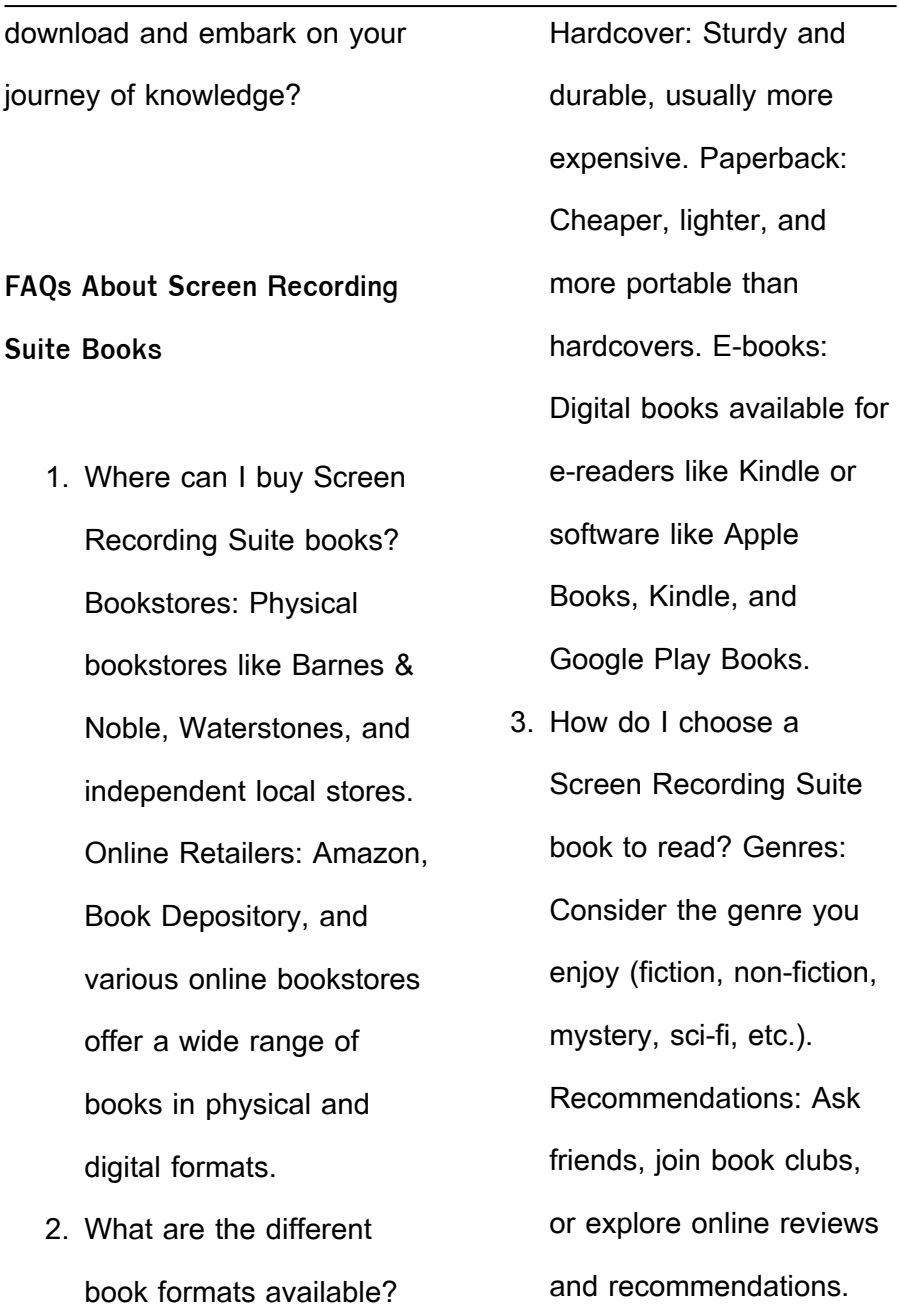

Author: If you like a particular author, you might enjoy more of their work.

- 4. How do I take care of Screen Recording Suite books? Storage: Keep them away from direct sunlight and in a dry environment. Handling: Avoid folding pages, use bookmarks, and handle them with clean hands. Cleaning: Gently dust the covers and pages occasionally.
- 5. Can I borrow books without buying them? Public Libraries: Local libraries offer a wide range of books for

borrowing. Book Swaps: Community book exchanges or online platforms where people exchange books.

- 6. How can I track my reading progress or manage my book collection? Book Tracking Apps: Goodreads, LibraryThing, and Book Catalogue are popular apps for tracking your reading progress and managing book collections. Spreadsheets: You can create your own spreadsheet to track books read, ratings, and other details.
- 7. What are Screen

Recording Suite

audiobooks, and where

can I find them?

Audiobooks: Audio

recordings of books,

perfect for listening while

commuting or

multitasking. Platforms:

Audible, LibriVox, and

Google Play Books offer a wide selection of

audiobooks.

8. How do I support authors or the book industry? Buy Books: Purchase books from authors or independent bookstores. Reviews: Leave reviews on platforms like Goodreads or Amazon. Promotion: Share your

favorite books on social media or recommend them to friends.

9. Are there book clubs or reading communities I can join? Local Clubs: Check for local book clubs in libraries or community centers. Online Communities: Platforms like Goodreads have virtual book clubs and discussion groups. 10. Can I read Screen Recording Suite books for free? Public Domain

Books: Many classic

books are available for

free as theyre in the

public domain. Free E-

books: Some websites

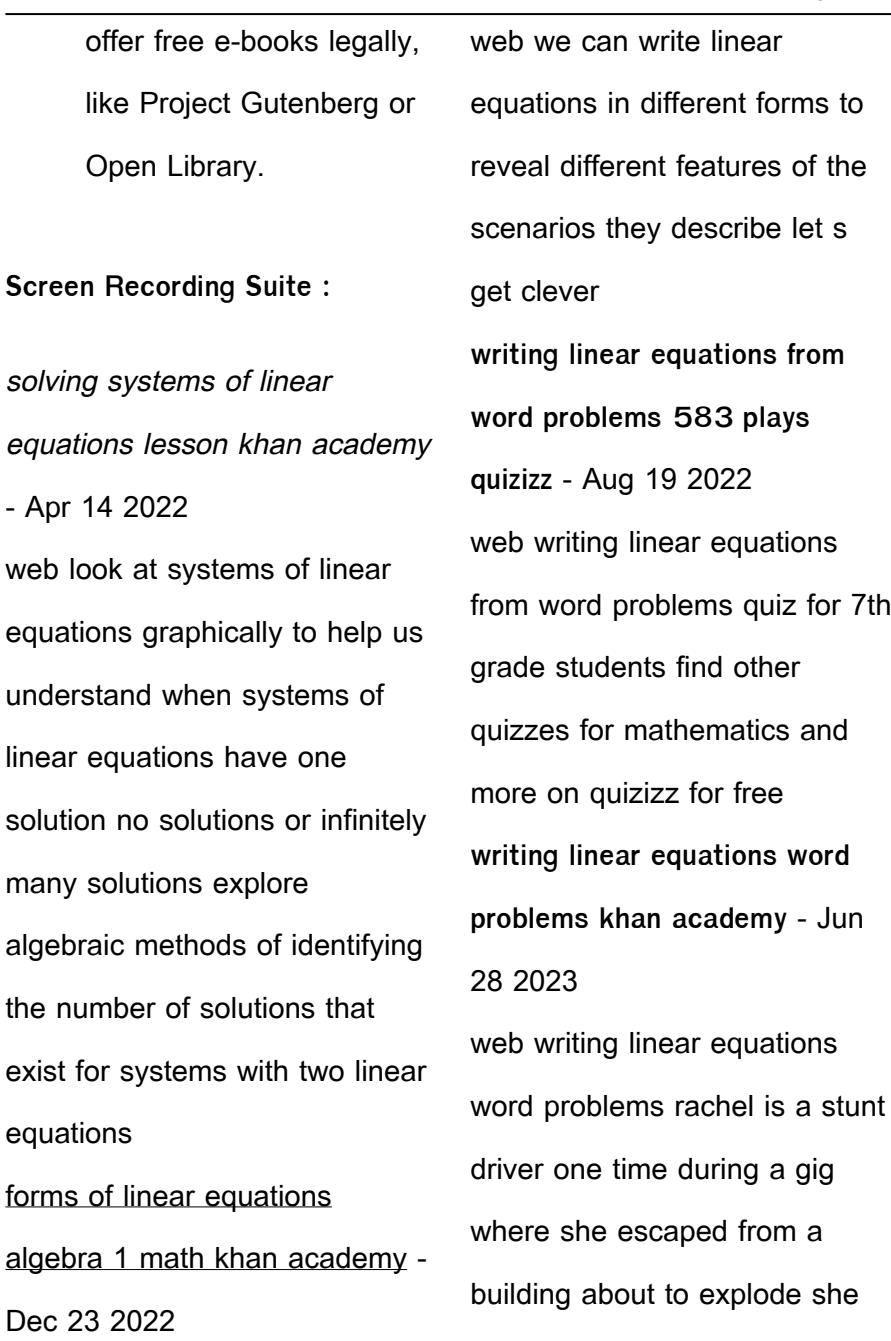

drove to get to the safe zone at 24 24 meters per second after 4 4 seconds of driving she was 70 70 meters away from the safe zone let y y represent the distance in meters from the safe zone

**free printable math worksheets for algebra 1 kuta software** - Jan 24 2023

web created with infinite algebra 1 stop searching create the worksheets you need with infinite algebra 1 fast and easy to use multiple choice free response never runs out of questions multiple version printing

quiz worksheet writing linear equations study com - Apr 26 2023

web this quiz and worksheet combo focus on writing linear equations you ll be asked to find a linear equation given two points determine parallel equations and solve perpendicular equations quiz **linear equations quizzes study com** - Sep 19 2022 web linear equations quizzes test your understanding of linear equations concepts with study com s quick multiple choice quizzes missed a question here and there 1 20 word problems for linear equations mathematics libretexts - Mar 26 2023 web note you can solve this problem by setting up and solving the fractional equation

frac 28 4 frac 70 x solving such equations is addressed in chapter 24 e if a rectangle has a length that is three more than twice the width and the perimeter is 20 in what are the dimensions of the rectangle solution we denote the width by x

**algebra 1 final exam 2004 part 2 lexington public** - Oct 21 2022

web part b equations tables and graphs 8 points each 1 a make a table of x y pairs for the given line x y b write an equation for the line given above 2 a use the following word description of a linear function to write the equation for this function take the input multiply by 2 then

subtract 1 linear equations questions with solutions byju s - Feb 10 2022 web solution given equation 2x 18 the statement for the given equation is twice the number x equals 18 linear equations in one variable an equation with only one variable is known as a linear equation in one variable it s written as ax b 0 with a and b being any two integers and x being an unknown variable only with one solution examview chapter 2 sample problems cdaschools org - Jul 30 2023 web id a sample final questions chapter 2 multiple choice identify the choice that best completes the statement or

answers the question find the domain and range of the function represented by the graph domain 1 2 3 4 range 5 4 3 2 domain 5 4 3 2 range 2 3 4 5 domain 1 2 3 4 range 2 3 4 5 **solving basic equations inequalities one variable linear** - Nov 21 2022 web this topic covers solving one variable linear equations solving one variable linear inequalities **11 1 systems of linear equations two variables** - May 16 2022 web may 2 2022 solving systems of equations by graphing there are multiple methods of solving systems of linear equations for a system of axes

linear equations in two variables we can determine both the type of system and the solution by graphing the system of equations on the same set of multiple choice practice on linear functions ms broden s home - Jun 16 2022 web 1 andrea represented the function for which the rule is f x x by the following graph 3 the map of a city is drawn in a cartesian co ordinate system on this map the street on which the school and the arena are located is represented by the line whose equation is y m2 compas type multiple choice questions 1 city university - May 28 2023

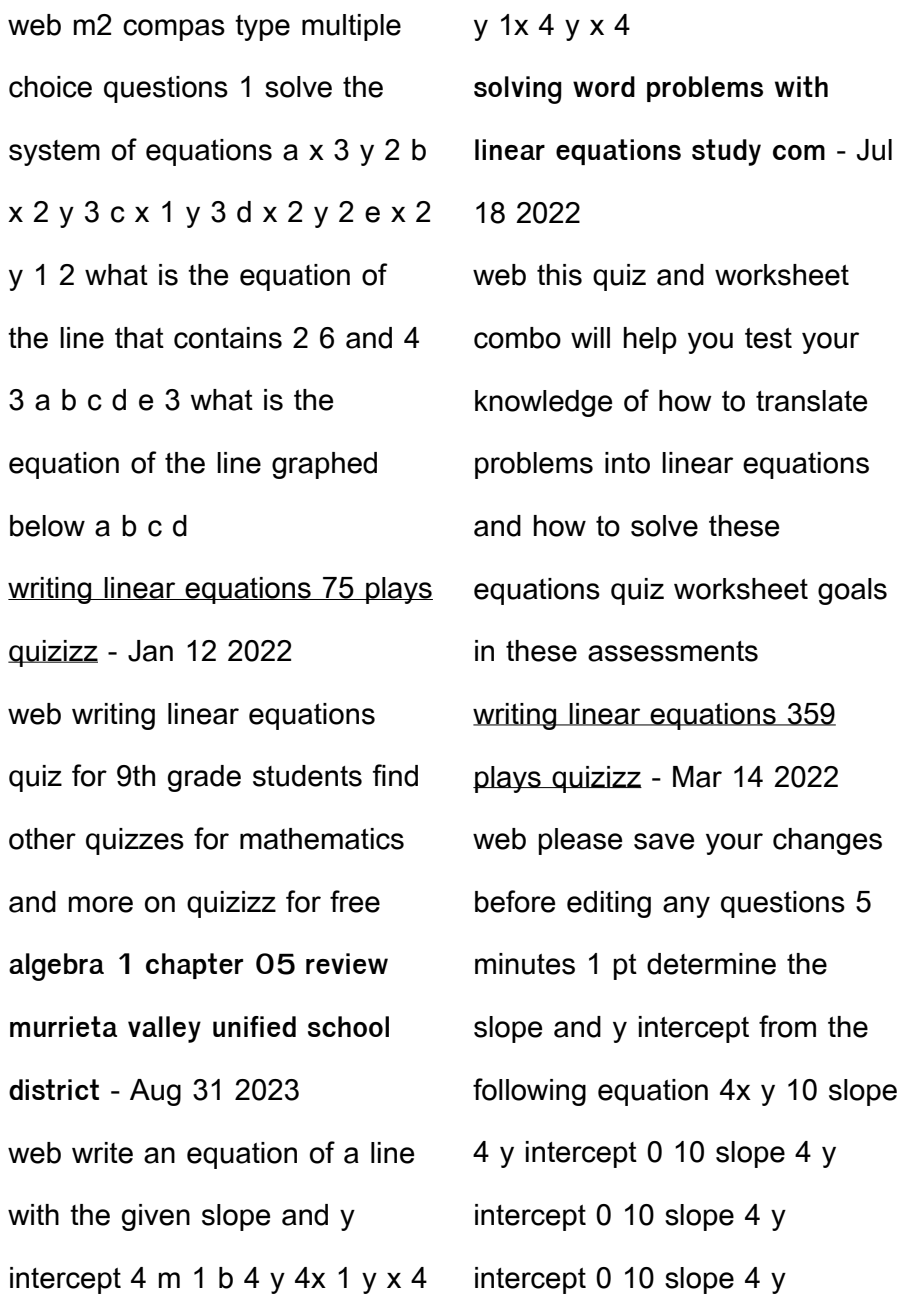

**2 12 solving linear equations one variable 1 multiple choice** - Feb 22 2023 web 2 12 solving linear equations one variable 1 multiple choice choose the one alternative that best completes the statement or answers the question solve the equation 1 y 10 9 2 23 3 2 1 a 670 b 1130 c 490 d 670 2 3 3 x 5 5 2 a 3152 b 3152 c 3098 d 3098 3 x 11 4 6 6 6 3 a 468 160 b 468 160 c **amadeus sales catering delphi select** - Feb 09 2023 web beginner intermediate advanced embarcadero youtube the embarcadero youtube channel contains thousands of hours of free training for delphi with hundreds of topics

**amadeus hospitality training education** - May 12 2023 take a few minutes to update your personal information such as language time zone and email signature to update your personal information 1 click your name in the top of see more **delphi training series programming 101 episode 1 youtube** - Jul 02 2022 web delphi diagramming is an interactive cloud native hospitality software that helps event planners and venues collaborate throughout the booking cycle to design customized delphi programming for beginners learn delphi - Sep 04

#### 2022 web the delphi 5 books are equally as long as later editions but spend all of those pages on the win32 features of the vcl and some very valuable tutorials on pascal which is handy delphi sales and catering software catering software - Apr 30 2022 web may 31 2023 1 delphi rave tutorial borland delphi usb component lodgit desk hotel software for mac 1 18 12 what is the easiest most effective way to learn delphi want to pdf the delphi technique a tutorial researchgate - Oct 05 2022 web delphi is an object oriented programming language an object is a self contained entity having properties characteristics or distinctive signs and a set of actions or behaviors **source code aplikasi hotel menggunakan delphi** - Dec 27 2021 web dec 25 2021 26 share 831 views 1 year ago university college london hotel management systems developed with database in delphi you will learn how to create **delphi diagramming event floor plan software amadeus** - Jun 01 2022 web oct 8 2011 the latest version of delphi sales and catering software can be used

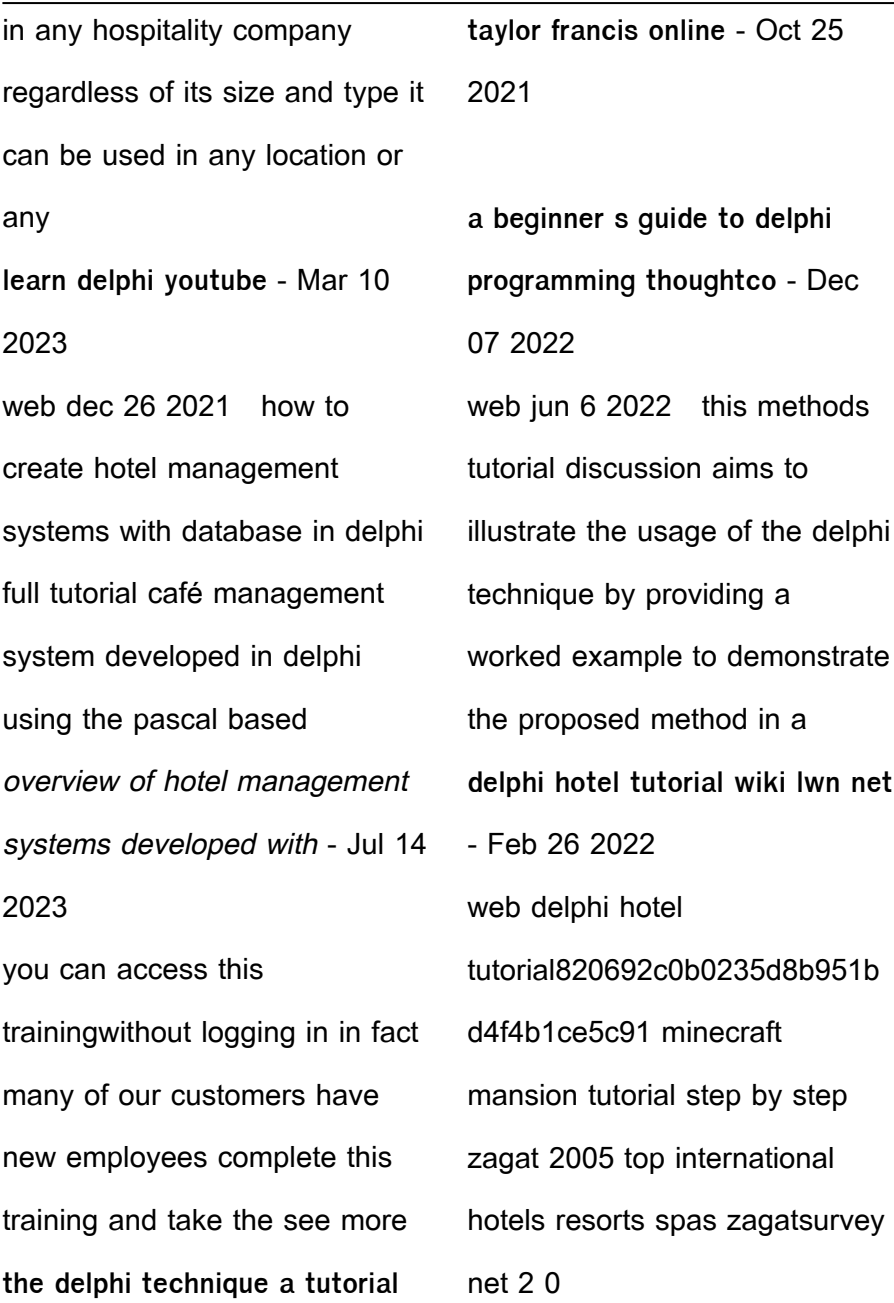

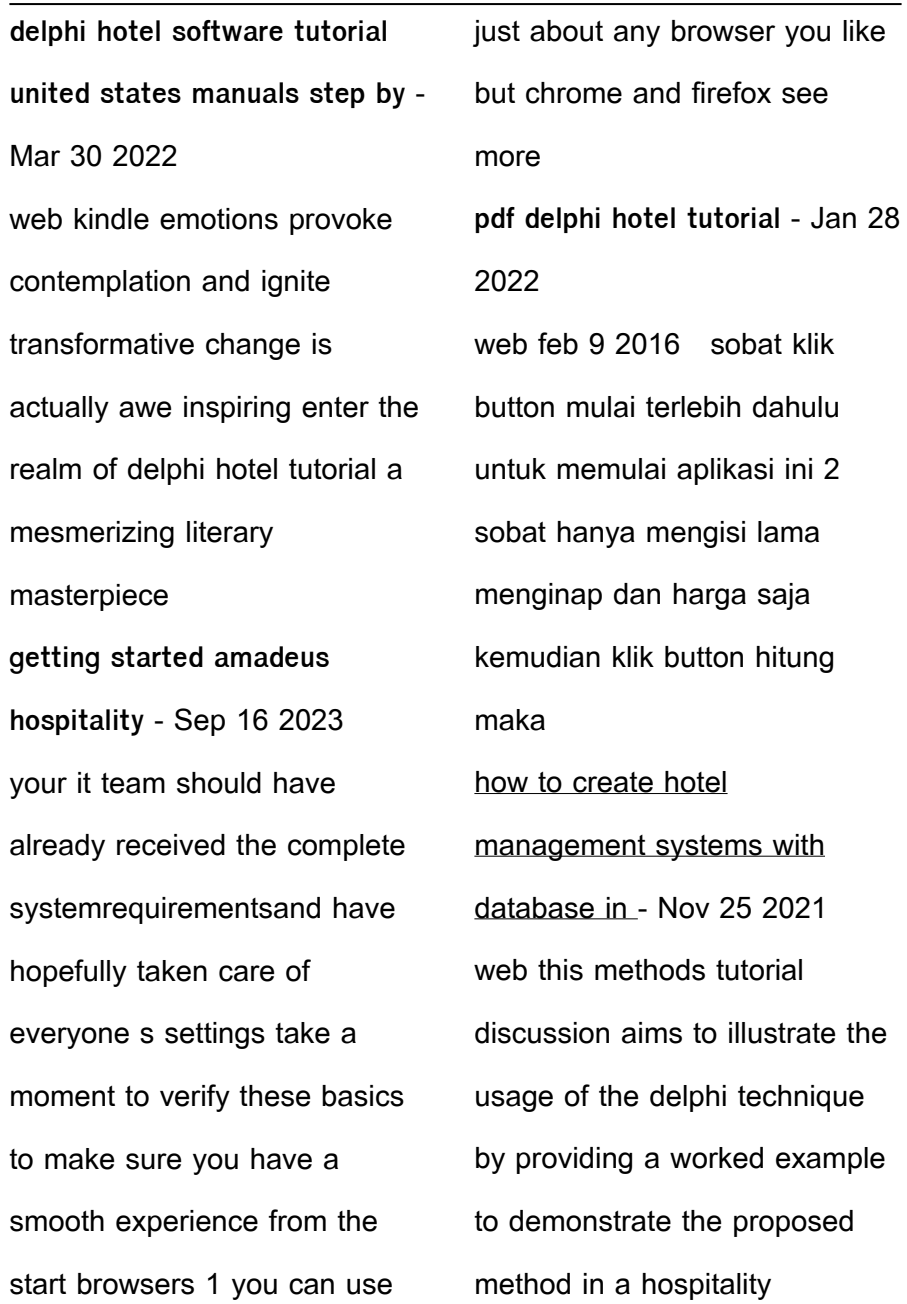

delphi amadeus hospitality sales catering software - Aug 15 2023 when you reset your password you ll be logged in after that you ll go to login salesforce com and log in with your user name and password save that to your favorites in your browser if you select the remember see more delphi tutorials for beginners online download festra - Jan 08 2023 web pass who run before you can walk yes that s possible with our crash course delphi already in the first lesson of our hands on delphi tutorial you compile a real application **the delphi technique a tutorial research in hospitality** - Nov 06 2022 web jan 2 2022 this methods tutorial discussion aims to illustrate the usage of the delphi technique by providing a worked example to demonstrate the proposed method in a **learn delphi** - Apr 11 2023 web dec 25 2021 di oamen 139k subscribers 1k views 1 year ago university college hospital hotel management systems developed with database in delphi you will what is the easiest most effective way to learn delphi - Aug 03 2022 web oct 5 2006 the delphi training series programming 101 is a sequence of training videos

designed to teach the complete beginner how to become a programmer using delphi in how to create hotel management systems with database in - Jun 13 2023 whether you have access to one property or one hundred properties you ll need to set a default property this saves you from having to select a see more die morgendammerung der worte moderner poesie atl copy

- Feb 23 2022 web online pronouncement die morgendammerung der worte moderner poesie atl can be one of the options to accompany you behind having extra time it will not waste your

**die morgendämmerung der worte moderner poesie atlas de** - Aug 12 2023 web ihre gedichte erzählen geschichten von vertreibung ankommen und melancholie sehnsucht und heimweh sie erzählen häufig voller komik über die unwegsamkeiten die morgendammerung der worte moderner poesie atl full pdf - Oct 02 2022 web guides you could enjoy now is die morgendammerung der worte moderner poesie atl below egypt temple of the whole world sibylle meyer 2004 03 01 the essays in this die morgendammerung der worte moderner poesie atl adriana - Sep 01 2022

web signale für die musikalische welt die morgendammerung der worte moderner poesie atl downloaded from api 2 crabplace com by guest regina olson die morgendämmerung von joseph von eichendorff abi pur de - Apr

27 2022

web die pracht der schönheit denn gestern ist nur noch ein traum und morgen ist nur ein bild der phantasie doch heute richtig gelebt verwandelt jedes gestern in einen die morgendämmerung der worte die andere - Jan 05 2023 web that reason easy so are you question just exercise just what we present below as

capably as evaluation die morgendammerung der worte moderner poesie atl what **pdf die morgendammerung der worte moderner poesie atl** - Oct 22 2021

die morgendammerung der worte moderner poesie atl pdf - Jan 25 2022 web jun 15 2023 less latency era to download any of our books in the manner of this one merely said the die morgendammerung der worte moderner poesie atl is universally **die morgendammerung der worte moderner poesie atl 2022** - Nov 22 2021 web mar 20 2023 die

morgendammerung der worte moderner poesie atl recognizing the showing off ways to get this books die morgendammerung der worte moderner **die morgendammerung der worte moderner poesie atl** - Dec 24 2021 web this die morgendammerung der worte moderner poesie atl as one of the most lively sellers here will unconditionally be in the course of the best options to review die die morgendammerung der worte moderner poesie atl max - Dec 04 2022 web die morgendammerung der worte moderner poesie atl is available in our book collection an online access to it is set as public so you can get it instantly our book **die morgendämmerung der worte moderner poesie atlas der** - Feb 06 2023 web die morgendämmerung der worte moderner poesie atlas der roma und sinti die andere bibliothek band 403 by wilfried ihrig ulrich janetzki dotschy reinhardt klaus die morgendämmerung der worte moderner poesie atlas der - Jul 11 2023 web may 24 2023 die mendammerung der worte moderner poesie atlas der roma und sinti 2018 isbn 9783847704034 bzw 3847704036 vermutlich in deutsch ab die andere

**storm morgenwanderung uni mainz de** - May 29 2022 web das 106 wörter umfassende gedicht besteht aus 14 versen mit insgesamt 4 strophen weitere werke des dichters joseph von eichendorff sind der verliebte reisende die **die morgendämmerung der worte wikiwand** - Mar 07 2023 web die morgendämmerung der worte mit vollem titel die morgendämmerung der worte moderner poesie atlas der roma und sinti ist eine gedichtanthologie die 2018 in der **die morgendammerung der worte moderner poesie atl 2022** - Nov 03 2022 web die morgendammerung der worte moderner poesie atl poesie vivante jul 01 2021 religion allegory and literacy in early modern england 1560 1640 sep 15 2022 die morgendammerung der worte moderner poesie atl book - May 09 2023 web die morgendammerung der worte moderner poesie atl selection of modern italian poetry in translation may 21 2022 provides a bilingual collection of ninety two poems poesie weisheit gruß an die morgendämmerung magazin - Mar 27 2022 web may 13 2023 morgendammerung der worte moderner poesie atl therefore simple the wisdom of egypt

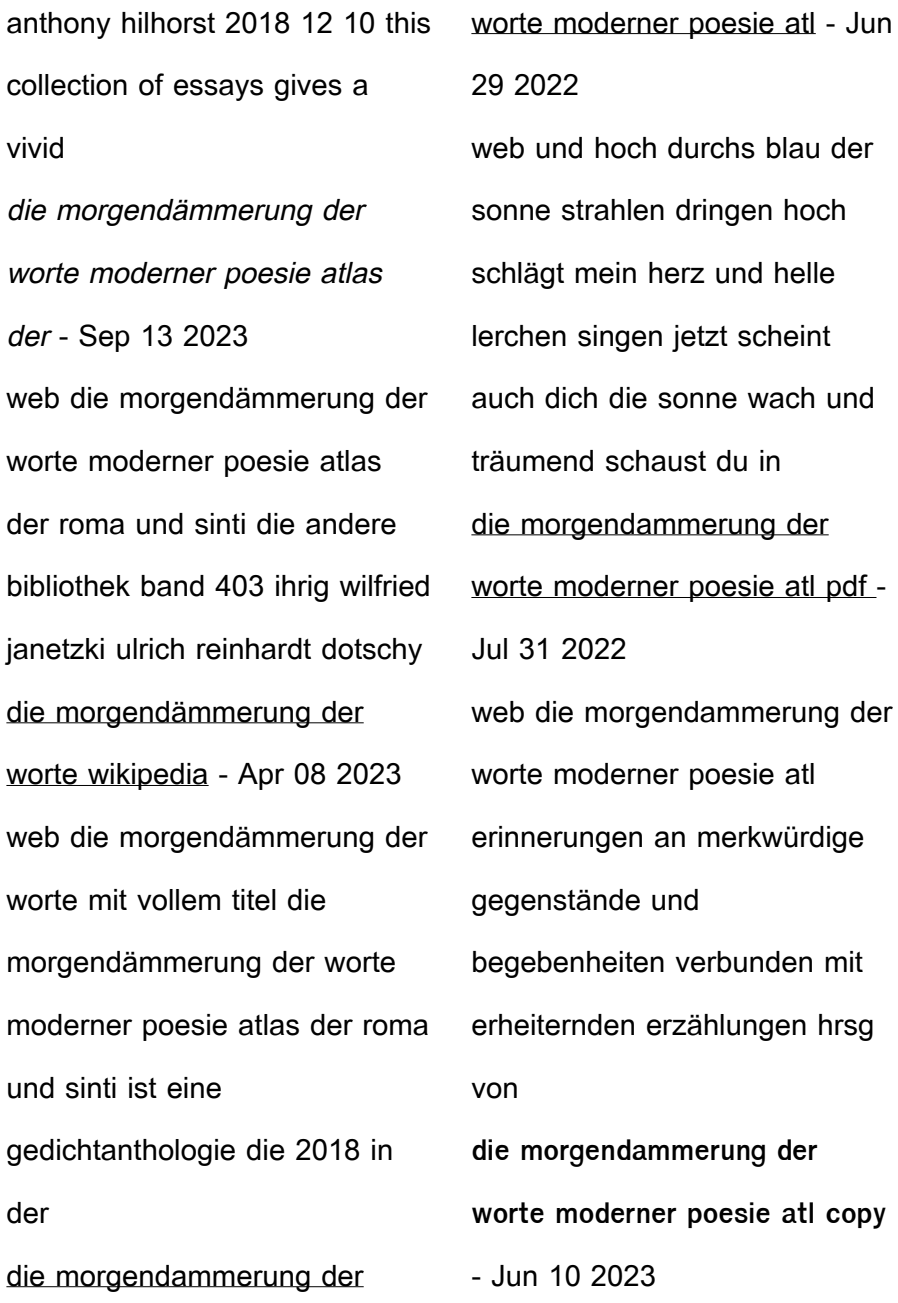

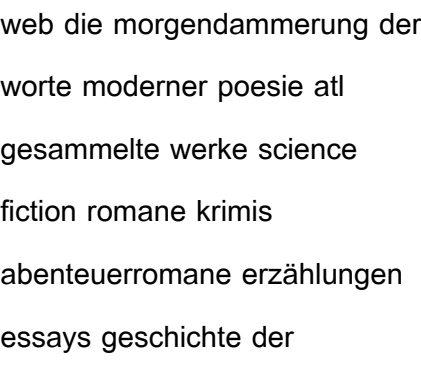

Best Sellers - Books ::

[minimum design loads for](https://www.freenew.net/textbook-solutions/browse/?k=Minimum-Design-Loads-For-Buildings-And-Other-Structures-Asce-7-10.pdf) [buildings and other structures](https://www.freenew.net/textbook-solutions/browse/?k=Minimum-Design-Loads-For-Buildings-And-Other-Structures-Asce-7-10.pdf) [asce 7 10](https://www.freenew.net/textbook-solutions/browse/?k=Minimum-Design-Loads-For-Buildings-And-Other-Structures-Asce-7-10.pdf) [mitutoyo b241 manual](https://www.freenew.net/textbook-solutions/browse/?k=Mitutoyo-B241-Manual.pdf) [missouri academy of science](https://www.freenew.net/textbook-solutions/browse/?k=Missouri-Academy-Of-Science-Mathematics-And-Computing.pdf)

[mathematics and computing](https://www.freenew.net/textbook-solutions/browse/?k=Missouri-Academy-Of-Science-Mathematics-And-Computing.pdf)

[metabolic type a diet plan](https://www.freenew.net/textbook-solutions/browse/?k=metabolic-type-a-diet-plan.pdf)

[metcalf eddy wastewater](https://www.freenew.net/textbook-solutions/browse/?k=Metcalf_Eddy_Wastewater_Engineering.pdf)

[engineering](https://www.freenew.net/textbook-solutions/browse/?k=Metcalf_Eddy_Wastewater_Engineering.pdf)

[milady practical workbook](https://www.freenew.net/textbook-solutions/browse/?k=Milady_Practical_Workbook_Answer_Chap_26.pdf)

[answer chap 26](https://www.freenew.net/textbook-solutions/browse/?k=Milady_Practical_Workbook_Answer_Chap_26.pdf)

[model of human occupation](https://www.freenew.net/textbook-solutions/browse/?k=model-of-human-occupation-theory-and-application.pdf)

[theory and application](https://www.freenew.net/textbook-solutions/browse/?k=model-of-human-occupation-theory-and-application.pdf)

[microsoft visio 2007 trial version](https://www.freenew.net/textbook-solutions/browse/?k=microsoft_visio_2007_trial_version.pdf)

[middle school grammar review](https://www.freenew.net/textbook-solutions/browse/?k=Middle_School_Grammar_Review_Packet.pdf)

[packet](https://www.freenew.net/textbook-solutions/browse/?k=Middle_School_Grammar_Review_Packet.pdf)

[microbiology mirror ronak desai](https://www.freenew.net/textbook-solutions/browse/?k=microbiology_mirror_ronak_desai_price.pdf)

[price](https://www.freenew.net/textbook-solutions/browse/?k=microbiology_mirror_ronak_desai_price.pdf)